# Logistyka midzynarodowa - opis przedmiotu

# Informacje ogólne

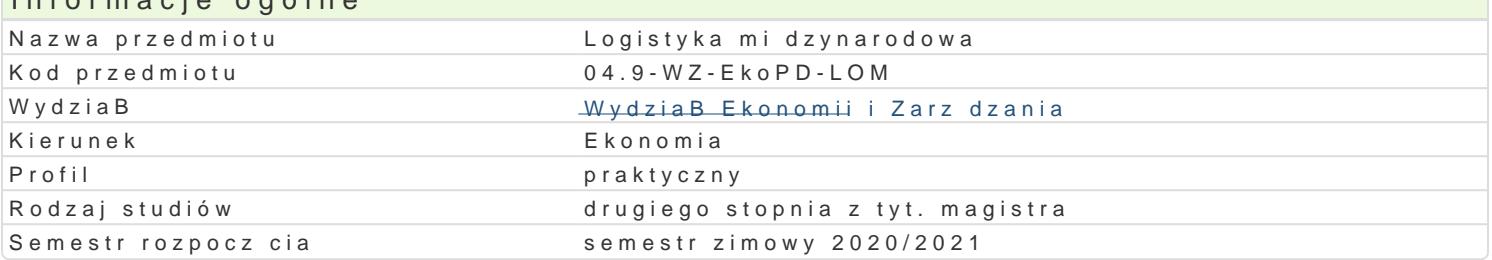

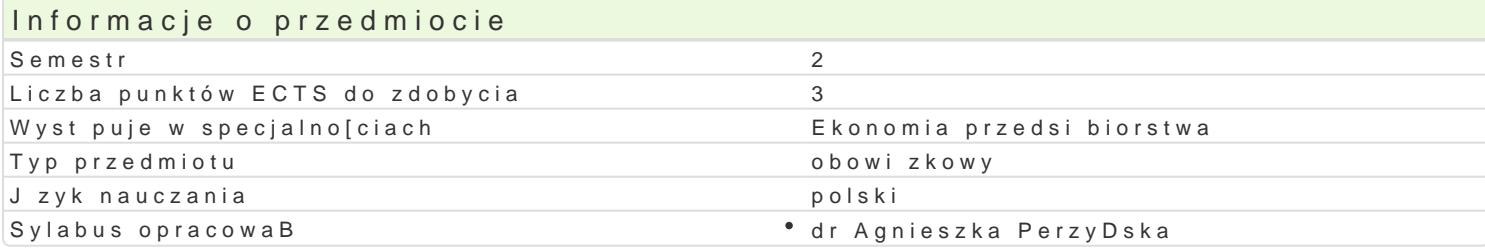

#### Formy zaj

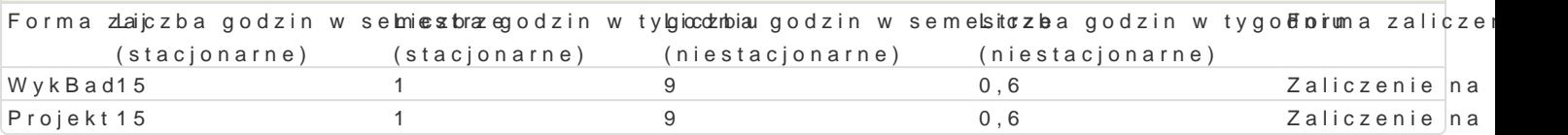

# Cel przedmiotu

Zapoznanie studenta z tematyk logistyki midzynarodowej.

#### Wymagania wstpne

Podstawy zarz dzania.

#### Zakres tematyczny

WykBad: Istota logistyki mi dzynarodowej. Organizacja zaopatrzenia i zbytu w skali mi dzynarodowej logistyczne. Podmioty uczestnicz ce w mi dzynarodowych sieciach logistycznych. Mi dzynarodowe centra logistyczne. eurologistyki. wiczenia: Specyfika logistyki mi dzynarodowej. Rola i funkcje centrów logistycznych w Logistyka globalna. Outsourcing usBug logistycznych. Logistyka zwrotna. Prawne aspekty logistyki m

#### Metody ksztaBcenia

WykBad z zastosowaniem prezentacji multimedialnej, wiczenia, praca grupowa, metoda projektu.

# Efekty uczenia si i metody weryfikacji osigania efektów uczenia si

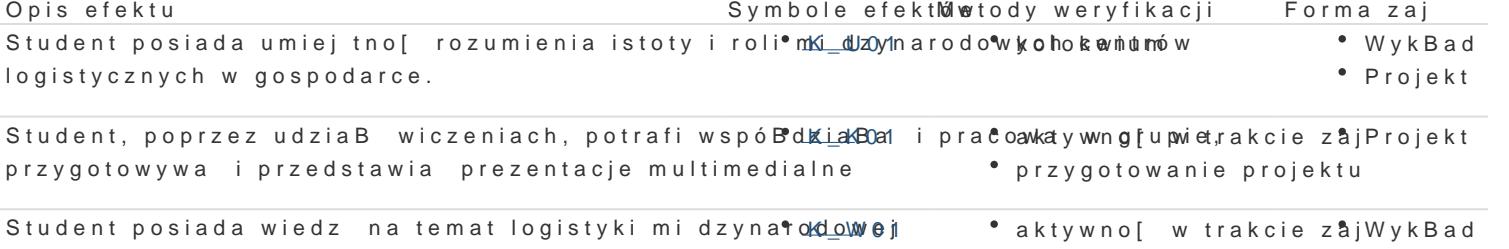

kolokwium \* Projekt

przygotowanie referatu

# Warunki zaliczenia

Zaliczenie obejmuje problematyk logistyki mi dzynarodowej. Zaliczenie otrzymuje student, który uzy kolokwium zaliczaj cym wykBad. Na wiczeniach studenci zobowi zani s do tak|e uzyskania zaliczeni i prezentacja referatu w grupach o zadanej tematyce z wykorzystaniem technik multimedialnych. Cza oceniana jest aktywno[ studentów w prowadzonej dyskusji. Drugim warunkiem zaliczenia zaj wicze w postaci elektronicznej (edytor Word, prezentacja PowerPoint) zaliczenie kolokwium oraz uzyskanie Ocena koDcowa przedmiotu stanowi [redni arytmetyczn pozytywnych ocen z poszczególnych form w w ramach przedmiotu.

# Literatura podstawowa

1. S. Abt, Logistyka w teorii i w praktyce, Akademia Ekonomiczna, Poznań 2001.

2. E. Gołembska E. Logistyka w gospodarce światowej. Wydawnictwo C.H. Beck, Warszawa 2009.

3. E. Gołembska, Podstawowe problemy logistyki globalnej, międzynarodowej, eurologistyki, Wydawnictwo Naukowe Wyższej Szkoły Kupieckiej, Łódź 2007.

4. E. Gołembska, D. Kempny, J. Witkowski, Eurologistyka w zarządzaniu międzynarodowym, Wydawnictwo Naukowe PWN, Warszawa 2005.

#### Literatura uzupełniająca

1. P.R. Murphy, D. Wood, Contemporary Logistics, Prentice Hall 2010.

#### Uwagi

Zmodyfikowane przez dr Agnieszka Perzyńska (ostatnia modyfikacja: 06-05-2020 12:36)

Wygenerowano automatycznie z systemu SylabUZ